# Problem decomposition

How to solve a complex problem

# Problem decomposition

- You have been given an exercise and your first thought is
- Oh my God! How on earth am I to do that?

# Problem decomposition

- Don't worry this is a common enough first reaction.
- But to be come competent at programming you have to get over the shock and start breaking the problem down into simple steps.

# Your example problem

Break it down from the top into component problems

- → How do I build a dictionary
- → How do I encode a file
- → How do I decode a file

# Break up your software

- Break your software up into smaller tasks corresponding to the problems you see.
- These smaller tasks can be handled either by
  - separate programs you write
  - methods you write
  - separate classes you write
  - build in classes of java
  - operating system commands

# Example decompostion

## How to build a dictionary

- Decide on your input data a training file of words
- Decide on your output data we will discuss this next slide
- Invent a mapping between input and output

## Occams razor

## KISS principle – Keep It Simple Stupid!

- More classically
  - entia non sunt multiplicanda praeter necessitatem,
  - entities should not be multiplied without cause
- So what is the simplest file format for a dictionary?

# A simple dictionary

- Here is the start of a dictionary (trained using The Origin of the Species, and the Communist Manifesto)
- It is just a list of entries one to a line
- Most frequent first

```
\n
the
of
and
in
to
that
is
as
have
be
by
which
on
or
are
species
with
```

## Transformation

We know what our output is to be

We now need to break the transformation of input to output into further steps

- 1)Split the input into tokens
- 2)Sort tokens by frequency of occurrence
- 3)Print out in order most frequent first

# Split the input into tokens

- Again we apply the same rules
  - determine the inputs,
  - determine the outputs,
  - devise a transformation

- Input is a text file
- What should the output be?
- By the KISS principle lets make it a file of tokens one per line

# Transform: split in tokens

- How do we do the transform
- We read tokens in one at a time and print them to the output stream one per line
- How do we read a token?
- Input <- a stream</li>
- Output <- a string</li>
- Do we write this or use a library?
- We could do either but I will assume we use a library

# What library/class to use

## String tokenizer?

 Requires us first to read in the lines

## Stream tokenizer?

- Directly uses an input stream
- This is simpler,
  - apply KISS principle

# Program outline

```
class Tokens{
public static void main(String[] args)
{
   if (args.length>=1)try{
      - run the program
   else
      System.err.println("No filename provided");
}
```

- Program outline simply checks if we have a filename supplied
- Now lets look at the guts of the program

## Initialisation

Set up the stream tokenizer

```
FileInputStream f= new FileInputStream(new File(args[0]));
StreamTokenizer s=new StreamTokenizer(f);
s.ordinaryChar('\n');
```

We tell it not to ignore new lines since we do not want to loose them

## Fields of a Stream Tokenzer

#### double nval

If the current token is a number, this field contains the value of that number.

#### String sval

If the current token is a word token, this field contains a string giving the characters of the word token.

#### static int TT\_EOF

A constant indicating that the end of the stream has been read.

#### static int TT\_EOL

A constant indicating that the end of the line has been read.

#### static int TT\_NUMBER

A constant indicating that a number token has been read.

#### static int TT\_WORD

A constant indicating that a word token has been read.

#### int ttype

After a call to the nextToken method, this field contains the type of the token just read.

# Inner loop

 This has to loop through all tokens till we reach the end of file

# Use makefile to patch programs together

```
#makefile line for getting tokens
tokens: Tokens.class $(DATA)
java Tokens $(DATA) > tokens
```

# Next problem

- Finding the frequency of unique words
- Input <- stream of words one per line
- Output <- ???</li>
  - see right panel

00000004temporarily

0000010reactionary

0000001progressively

0000001flax

0000001thicknesses

00000013flat

0000003mimicked

00000002meeting

0000001persevering

0000004birthplace

•

# Freq Output format

Why have I chosen this

It lists

- 1.the number of times a word occurs
- 2.the word itself

The frequency is in fixed format

Watch this.....

## Use of OS utilities

 I can use the sort command to help me here

# Frequency counting loop

- Let br be a buffered reader
- let h be a hash table

```
while((s=br.readLine())!=null){
  if (h.get(s)==null){int [] count={1};h.put(s,count);}
  else{(h.get(s))[0]++;}
}
```

This is similar to what I showed you for a visitor class in the last lecture

# Formatted printing

- Let p be a printstream
- Let freq be the frequency of occurrence of a word
- Let w be the word
  - then

```
p.format("%1$08d%2$s\n",freq,w);
```

will print the frequency to 8 digits followed by the word

Look up the PrintStream class for this but I think you have already had formatted io

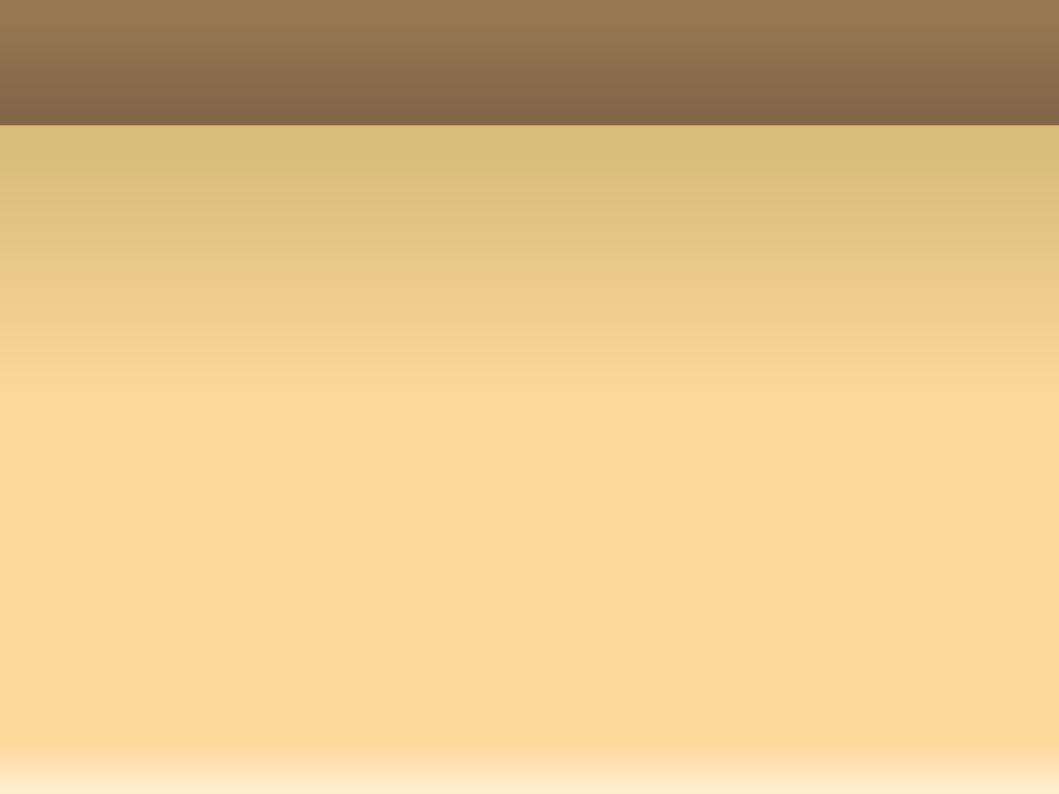